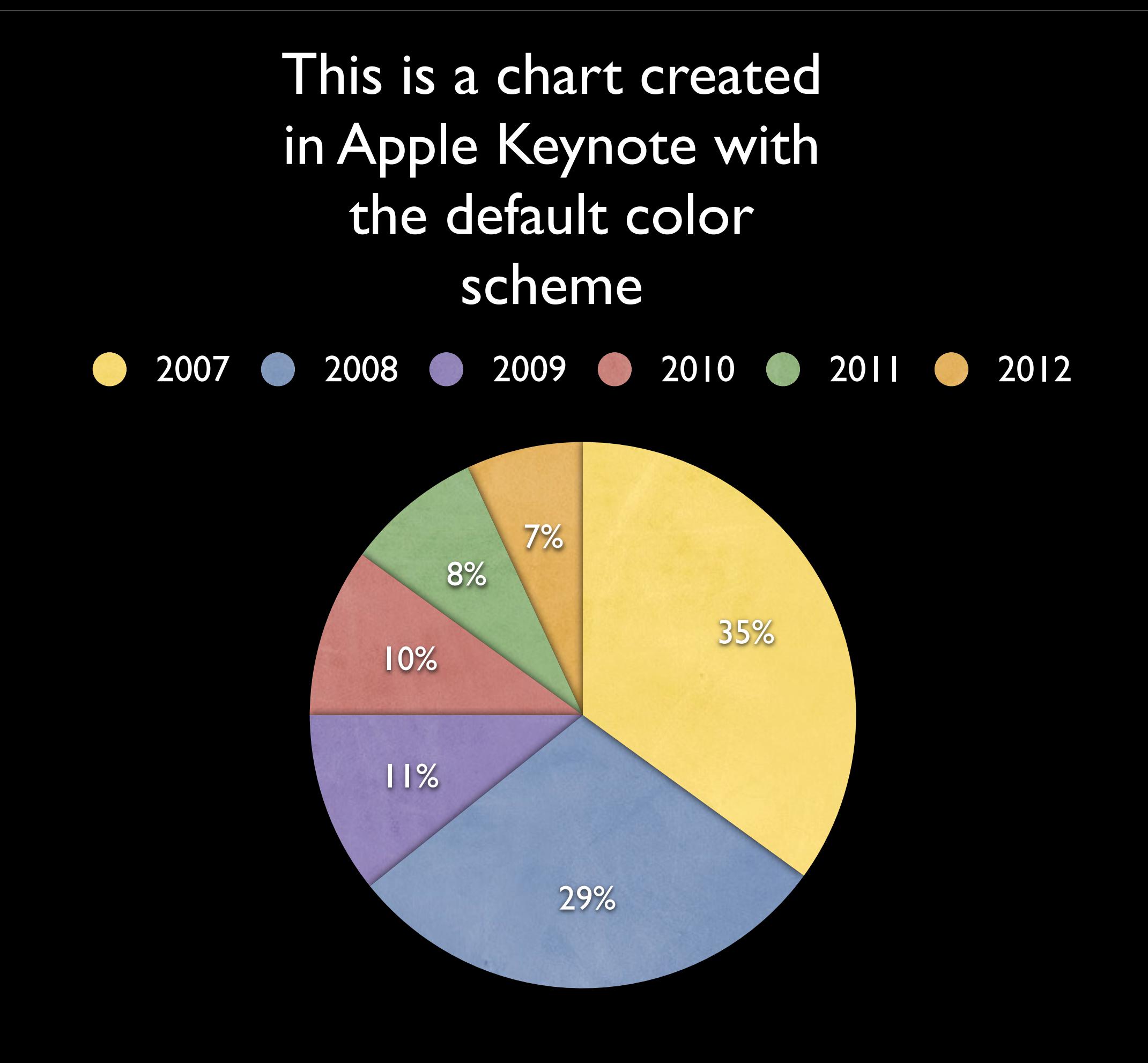

Monday, July 16,